ToolbarDesigner Crack Download

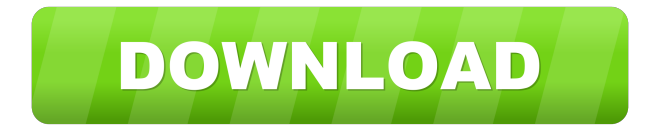

# **ToolbarDesigner Crack+ Serial Number Full Torrent Free [Win/Mac] (Latest)**

ToolbarDesigner 2022 Crack is an intuitive program that comes in handy when you want to create your own personalized toolbars, which can be integrated into Internet Explorer with ease. Design nice-looking toolbars for Internet Explorer Despite its outdated look, the provided interface is accessible and well-organized, consisting of the elements panel and the preview window, along with the settings and a actions tabs. It's recommended to check the help file to get familiarized with how the app works. Enter the toolbar's properties You can start by filling in a few general information, such as toolbar's name, hint, project's name, version, company's name and website. In addition, you can enter the URLs that lead you to the support, updates and toolbar project pages. The app lets you add the links that are displayed once the toolbar is installed, uninstalled and updated. All the changes are visible in real time. Load the icons you want to be shown The next step is to insert as many labels as you want by giving them a caption and an index image. For the icons to be displayed, you first have to load them from the drive. The supported file formats are BMP, JPG, JPEG and ICO. Add numerous labels, buttons and separators ToolbarDesigner comes packed with a few action examples you can use and gives you the option to make your own. The actions can vary from opening a new link to running an app. Similar steps are applied for the other toolbar elements, like combo box, button and separator. For the drop-down menu, you have the choice to add multiple items and set their properties (e.g. action, caption, icon). Pack your design as an executable file The toolbar can be saved as a TD file or packed as an executable. You have the option to insert the toolbar into your Internet Explorer web browser by copying the resulted files into the app's destination folder. Decent toolbar creator and compiler To sum it up, ToolbarDesigner is an approachable utility created to offer simple ways to design and compile personalized toolbars for Internet Explorer. 8:34 Let's Play: Kowloon City Kowloon City is a sandbox citybuilding game where you rebuild the city of Kowloon... Let's Play: Kowloon City Kowloon City is a sandbox citybuilding game where you rebuild the city of Kowloon after World War II. Control of the

### **ToolbarDesigner Crack**

- Create your own toolbars. - Add your own customized icons, labels, separators, actions and so on. - Include URLs in the toolbar. - And many more. - Customize icons, labels, action buttons and separators. - Add an icon, label, button or separator to your toolbar. - A variety of action buttons. - Create your own actions. - Use the built-in samples to get started. - Add a link to websites. - Customize shortcuts. - Add a combo box. - Organize your toolbar and folders. - Save the project as an executable or TD file. - Free and 100% safe. iToolsBox.com Tech Blog:

= More solutions: ⇒ToolbarDesigner helps to design toolbars for IE or other web browsers. ⇒iToolsBox helps to convert any installer and portable apps into one file. ⇒DoubleWorm gives you a chance to solve puzzles in different languages. ⇒CAD-A-DAY Free a day CADDY. ⇒PA.QQ a free QQ client for windows. ⇒Free Download 8 Ball Pool For Windows ⇒AutoHotkey, a free scripting tool, has more than 22.000 ready-to-use scripts. ⇒Photoshop Express, the most powerful photo editor is a free software. ⇒iContact Pro is a simple contact manager for Windows.

 $=$  Follow us to keep yourself updated published:20 Dec 2012 Viewster Player Beta 3 - TV Player For Android Viewster's TV Player Beta 3 is available for Android. It lets you watch live and ondemand TV from over 20 popular networks and services. You can also record up to two channels at once, add new favorite channels, and personalize the watch list. If you already

use the Viewster app, just sign in and enable the Beta channel, then download the new player from the Play Store. Requirements 1 GB of RAM 1 GB of available space Viewster Beta is optimized for Android 4.1+ Warning! Viewster TV Player Beta is still a preview and may contain bugs, 77a5ca646e

## **ToolbarDesigner Crack+ Product Key Full Free**

If you're looking for an easy way to create cool Windows Explorer toolbars, then you're in the right place. The ToolbarDesigner is an... 4. Handbrake Classic 3.3.0  $\boxed{?}$  Handbrake Classic is a simple and powerful free video transcoder. It can transcode most video and audio formats, and works with most recent versions of Windows. Handbrake Classic is also the software for Mac OS X. 5. AutoAstonette Web Browser 5.1  $\boxed{?}$  AutoAstonette Web Browser is a fast and smart Web Browser that offers Internet Explorer's rich web features like customizable toolbars, spell check, Flash, Java and live updates. 6. GPS iPhone Browser 3.9 <sup>®</sup> GPS iPhone Browser is the fastest Safari alternative for your iPhone. It makes your iPhone web surfing faster and more enjoyable. GPS Website Builder  $2.0$   $\Box$  GPS Website Builder is the easiest way to make great web sites for your business. You only need to drag and drop your content and pages into the appropriate places, just like you do in your favorite Internet Explorer or Firefox browser. 7. GPS WeBrowser 1.2.0  $\Box$  GPS WeBrowser is a powerful Internet Explorer replacement and an all-round Internet navigation and browser management tool. It is easy to use and needs no installation; its only requirement is a Firefox profile. 8. GPS Web Browser 1.2.2  $\Box$  GPS Web Browser is a powerfull Internet Explorer alternative that lets you do most of your Internet work right from your iPhone. 9. GPS WebBrowser Pro 2.2 <sup>[7]</sup> GPS WebBrowser is the fastest Safari alternative for your iPhone. It makes your iPhone web surfing faster and more enjoyable. 10. GPS X Browser 1.1.0  $\Box$  GPS X Browser is a great application to help you surf the Internet on the go. It allows you to use GPS technology to find your way around, without ever having to use a physical map. Welcome to the ShareMe. Shareme is a dedicated internet portal bringing users the latest shareware & freeware from the world's best Software Authors. Shareme allows Shareware & Freeware Authors to submit their latest wares, so you the user are able to download their latest software updates all the time, after they are released! Always visit Shareme for your software needs.

### **What's New in the?**

ToolbarDesigner is an intuitive program that comes in handy when you want to create your own personalized toolbars, which can be integrated into Internet Explorer with ease. Design nice-looking toolbars for Internet Explorer Despite its outdated look, the provided interface is accessible and well-organized, consisting of the elements panel and the preview window, along with the settings and a actions tabs. It's recommended to check the help file to get familiarized with how the app works. Enter the toolbar's properties You can start by filling in a few general information, such as toolbar's name, hint, project's name, version, company's name and website. In addition, you can enter the URLs that lead you to the support, updates and toolbar project pages. The app lets you add the links that are displayed once the toolbar is installed, uninstalled and updated. All the changes are visible in real time. Load the icons you want to be shown The next step is to insert as many labels as you want by giving them a caption and an index image. For the icons to be displayed, you first have to load them from the drive. The supported file formats are BMP, JPG, JPEG and ICO. Add numerous labels, buttons and separators The next step is to add as many labels as you want by giving them a caption and an index image. For the icons to be displayed, you first have to load them from the drive. The supported file formats are BMP, JPG, JPEG and ICO. Add numerous labels, buttons and separators ToolbarDesigner comes packed with a few action examples you can use and gives you the option to make your own. The actions can vary from opening a new link to running an app. Similar steps are applied for the other toolbar elements, like combo box, button and separator. For the drop-down menu, you have the choice to add multiple items and set their properties (e.g. action, caption, icon). Pack your design as an executable file The toolbar can be saved as a TD file or packed as an executable. You have the option to insert

the toolbar into your Internet Explorer web browser by copying the resulted files into the app's destination folder. Decent toolbar creator and compiler To sum it up, ToolbarDesigner is an approachable utility created to offer simple ways to design and compile personalized toolbars for Internet Explorer. Toolbar Designer is a program that is designed to make the process of designing Toolbars easy. It is a great Toolbar Designer program for both beginners and for advanced users. It allows you to design Toolbars with ease and is very easy to install and use. Toolbar Designer is a program that is designed to make the process of designing Toolbars easy. It is a great Toolbar Designer program for both

# **System Requirements For ToolbarDesigner:**

#### MINIMUM OS: WINDOWS OS X LINUX ANDROID INSTALLATION

INSTRUCTIONS: YOU CAN INSTALL THIS GAME ON JUST ONE DEVICE. Simply choose which device you want to install the game on and follow the on-screen instructions. If you would like to install more than one game on different devices simply follow the same procedure multiple times. WHEN YOU INSTALL THE GAME YOU WILL BE REDIRECTED TO THE APPLICATION MANAGER

#### Related links:

<https://wakelet.com/wake/aIaCTCYkGkOvzvfqGPYCB> [https://www.tarunno.com/upload/files/2022/06/CQuZXKPpzxs6V7I3Bk3y\\_06\\_58df8be1](https://www.tarunno.com/upload/files/2022/06/CQuZXKPpzxs6V7I3Bk3y_06_58df8be17d49382ec5d843b3cb255103_file.pdf) [7d49382ec5d843b3cb255103\\_file.pdf](https://www.tarunno.com/upload/files/2022/06/CQuZXKPpzxs6V7I3Bk3y_06_58df8be17d49382ec5d843b3cb255103_file.pdf) <https://monarch.calacademy.org/checklists/checklist.php?clid=3819> <https://neurofibromatozis.com/wp-content/uploads/2022/06/yemiorla.pdf> <https://www.cch2.org/portal/checklists/checklist.php?clid=7803> [http://www.suaopiniao1.com.br//upload/files/2022/06/LFDRqJFE4VFM6pUyGixJ\\_06\\_5](http://www.suaopiniao1.com.br//upload/files/2022/06/LFDRqJFE4VFM6pUyGixJ_06_58df8be17d49382ec5d843b3cb255103_file.pdf) [8df8be17d49382ec5d843b3cb255103\\_file.pdf](http://www.suaopiniao1.com.br//upload/files/2022/06/LFDRqJFE4VFM6pUyGixJ_06_58df8be17d49382ec5d843b3cb255103_file.pdf) <https://estatezone.net/wp-content/uploads/2022/06/OpenCards.pdf> [https://facethai.net/upload/files/2022/06/wkGTfjNUgBaSLaahLdUb\\_06\\_58df8be17d493](https://facethai.net/upload/files/2022/06/wkGTfjNUgBaSLaahLdUb_06_58df8be17d49382ec5d843b3cb255103_file.pdf) [82ec5d843b3cb255103\\_file.pdf](https://facethai.net/upload/files/2022/06/wkGTfjNUgBaSLaahLdUb_06_58df8be17d49382ec5d843b3cb255103_file.pdf) <http://www.fangyao.org/wp-content/uploads/2022/06/AlfaReader.pdf> <http://fantasyartcomics.com/?p=3096>